Bei diesem Beitrag handelt es sich um einen wissenschaftlich begutachteten und freigegebenen Fachaufsatz ("reviewed paper").

doi.org/10.37544/1436–4980–2023–01–02–28

### **Digitaler Zwilling für belastungsorientierte Bezahlmodelle**

# **Virtuelle Prozesssimulation einer CNC-Maschine**

O. Kohn, J. Frenzel, E. Sarikaya, M. Weigold

Innovative Ansätze bei der Prozessplanung und -optimierung mittels digitaler Zwillinge erfordern leistungsfähige Simulationen für Werkzeugmaschinen. Die Entwicklung einer solchen Simulation für ein 3-Achs-Vertikal-Bearbeitungszentrum wird hier als hybride Multi-Domain-Simulation in "Modelica" implementiert und experimentell validiert. Dabei ist das Ziel die berechneten Kenngrößen im Kontext aktueller Entwicklungen, wie zum Beispiel belastungsorientierter Bezahlmodelle bereitzustellen.

## **Virtual process simulation of a CNC machine – Digital twin for stress-based payment models**

Innovative approaches to process planning and optimization using digital twins require powerful simulations for machine tools. The development of such a simulation for a 3-axis vertical machining center is presented here. The hybrid multi domain simulation is implemented in , Modelica' and validated experimentally. The aim is to provide the calculated parameters in the context of current developments such as load-oriented payment models.

## S T I C H W Ö R T F R

Industrie 4.0, Bearbeitungszentren, Simulation

# **1 Einleitung und Motivation**

Der Einsatz digitaler Zwillinge in der Fertigungstechnik bietet neue Möglichkeiten in verschiedensten Unternehmensbereichen [1]. Bei der Prozessplanung und -optimierung können mittels integrierter Analysefunktionen Optimierungspotenziale identifiziert und genutzt werden. Ein Beispiel ist die Umsetzung innovativer Bezahlmodelle für Werkzeugmaschinen, bei denen die Kosten abhängig von Belastungen sind. Vorteil der innovativen Bezahlmodelle ist auf der einen Seite eine höhere Flexibilität beim Ausbau von Produktionskapazitäten. Auf der anderen Seite ist es eine bedingt durch die Umsetzung transparente Maschinenbelastung, die finanzielle Anreize für eine nachhaltige Prozessauslegung setzt [2]. Wie **Bild 1** zeigt, ist die Voraussetzung dafür zum einen die Transparenz über die Belastung der Komponenten bei der Prozessplanung und zum anderen die messtechnische Erfassung der Belastung beim realen Produktionsprozess durch Sensorik.

Für die virtuelle Prozessoptimierung wird das NC (Numerical Control)-Programm zunächst mittels virtuellem NC-Kern (VNCK) mit einer möglichst hohen Übereinstimmung zu der CNC (Computerized Numerical Control)-Steuerung der realen Maschine simuliert und anschließend mit einer Simulation des Zerspanungsprozesses gekoppelt.

Für die Umsetzung digitaler Zwillinge werden neben einem informationstechnischen Framework "funktionale Einheiten" benötigt, durch welche die oben genannten Anwendungsfelder erst erschlossen werden können [3]. Simulationen zur Vorhersage des Maschinenverhaltens sind solche funktionalen Einheiten.

Im Folgenden wird die Entwicklung und Validierung einer Simulation für die Vorschubachsen am Beispiel des 3-Achs-

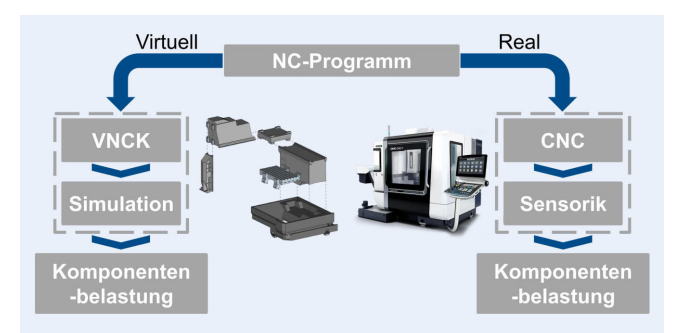

**Bild 1**. Übersicht über virtuelle Prozessoptimierung und realen Produktionsprozess. *Grafik: PTW*

Vertikal-Bearbeitungszentrums "DMC 850 V" von DMG Mori vorgestellt. Dabei zeichnet sich der gewählte Ansatz durch ein hohes Maß an Modularität aus und ermöglicht das Ableiten von Belastungsgrößen, die nicht über eine direkte Messung verfügbar sind. Die Simulation wurde in "OpenModelica", einer Open-Source-Implementierung des "Modelica"-Standards, umgesetzt.

## **2 Methodisches Vorgehen**

Bei Modelica handelt es sich um eine objektorientierte Modellierungssprache, in der mathematische Modelle gleichungsbasiert implementiert werden [4]. Die Objektorientierung als Paradigma für die Strukturierung von Simulationen führt zu einer guten Anpassbarkeit und Wiederverwendbarkeit sowie einem modularen Aufbau der Simulation. Bei der hier verfolgten physikalischen Modellierungsstrategie umfassen Modelica-Klassen mathemati-

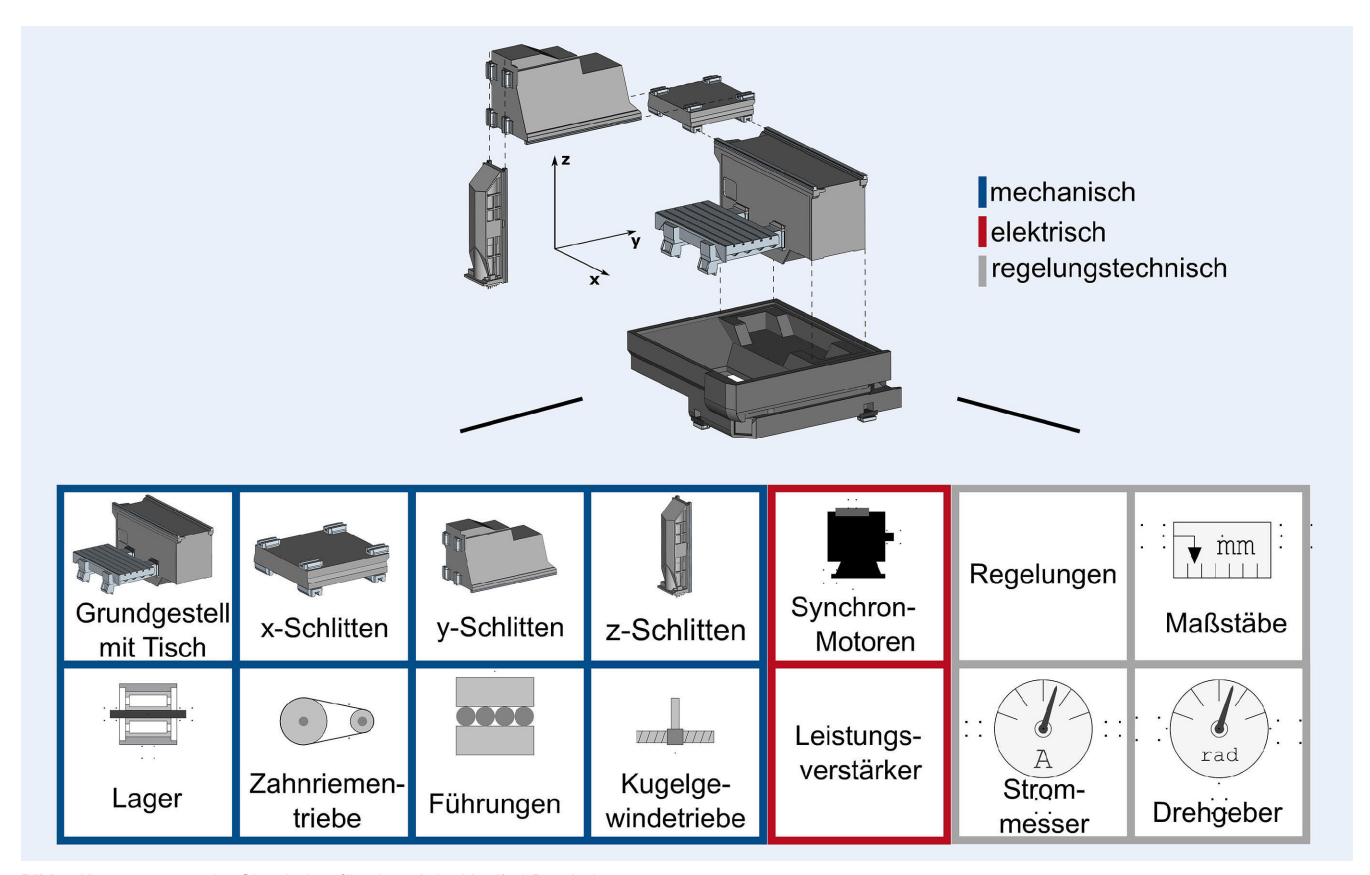

**Bild 2**. Komponenten der Simulation für ein 3-Achs-Vertikal-Bearbeitungszentrum. *Grafik: PTW*

sche Modelle für die Komponenten der realen Maschine – zum Beispiel Wälzführungen oder Kugelgewindetriebe. Die Instanzen dieser Klassen können in einer Simulation mehrfach genutzt und individuell parametrisiert werden. Die gleichungsbasierte Implementierung von Modellen erlaubt zudem, die aus der Literatur bekannten Modelle ohne vorherige Umformungen zu übernehmen. Neben neu implementierten Modellklassen werden hier Klassen aus der Modelica-Standardbibliothek eingesetzt.

Die Simulation umfasst die in einer Fahrständerbauweise angeordneten Vorschubachsen mit den Antrieben und Lageregelungen. Als Eingangsgrößen in der Simulation werden die Sollpositionen der drei Achsen sowie die Prozesskräfte verwendet. **Bild 2** zeigt eine Übersicht der Komponenten, aus denen der Fahrständer aufgebaut ist und die in Modelica als Modellklassen abgebildet werden. Diese lassen sich abhängig von der Domäne in mechanische, elektrische und regelungstechnische Komponenten untergliedern, sodass es sich um eine Multi-Domain-Simulation handelt [5].

Durch die Verknüpfung der parametrierten Instanzen der Modellklassen wird die Gesamtsimulation aufgebaut. Für die Verwendung der Modellklassen auf der grafischen Modellierungsoberfläche in Modelica werden Schnittstellenklassen eingesetzt, wodurch mehrere Objekte in einer Simulation in Beziehung gesetzt werden können.

## **3 Modellierung der Komponenten**

Das Ziel der Modellbildung besteht darin, das dynamische Verhalten der in Bild 2 gezeigten Komponenten mit einer für den Anwendungsfall ausreichenden Genauigkeit durch mathematische Modelle zu beschreiben. Die dabei getroffenen Annahmen sind entscheidend für den Aufwand bei der Implementierung und die Recheneffizienz der Simulation.

Die im Folgenden beschrieben Teilsysteme lassen sich in Modelica zeitkontinuierlich oder zeitdiskret modellieren und zu einer hybriden Gesamtsimulation kombinieren [6]. Die Regelungen werden als zeitdiskret modelliert, die mechanische und elektrische Strecke als zeitkontinuierlich.

#### **3.1 Mechanische Komponenten**

Die mechanische Strecke wird als dreidimensionales Mehrkörpersystem modelliert. Dafür ist in der Modelica-Standardbibliothek bereits eine Modellklasse enthalten, die das Verhalten eines starren Körpers beschreibt. Die Parametrierung der Körper in der Simulation erfolgt anhand eines CAD-Modells. Für die übrigen vier mechanischen Komponenten werden eigene Modellklassen implementiert. Die Lager und Führungen werden jeweils mit nur einem Freiheitsgrad modelliert und sind daher rein kinematische Bedingungen. Für die Zahnriementriebe und Kugelgewindetriebe werden mechanische Ersatzmodelle bestehend aus Massen, Massenträgheiten und linearen Feder-Dämpfer-Elementen verwendet. Beispielhaft zeigt **Bild 3** das Ersatzmodell für die Zahnriementriebe mit den An- und Abtriebsmomenten, den Winkelkoordinaten der Riemenscheiben sowie den Trägheits- und Steifigkeits parametern.

Das mit diesem Modell aufgestellte differential-algebraische Gleichungssystem kann direkt in Modelica implementiert werden. Die Parametrierung erfolgt anhand von Herstellerangaben und Anhaltswerten aus der Literatur [7].

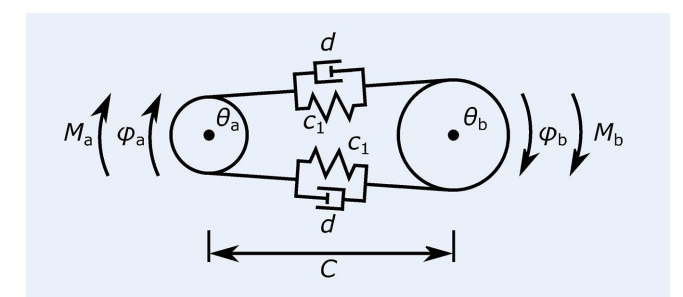

**Bild 3.** Ersatzmodell eines Zahnriementriebes. *Grafik: PTW*

Im Gegensatz zu den Parametern eines Zahnriementriebes sind die Steifigkeits- und Trägheitsparameter eines Kugelgewindetriebes von der Position der Kugelumlaufmutter abhängig. Diese Abhängigkeit wird auch in der Simulation erfasst. Die Gewindespindel wird in drei Abschnitte aufgeteilt, für die Impulsund Drehimpulsbilanzen mittels der Finite-Volumen-Methode aufgestellt werden. Durch dieses Vorgehen kann sichergestellt werden, dass Impuls- und Drallerhaltungssatz eingehalten werden. Ein weiterer Unterschied ist, dass für die Zahnriementriebe das Modell zweidimensional ist, während die Kugelgewindetriebe durch ein eindimensionales Modell beschrieben wird. Da die Führungen in der Simulation nur translatorische Relativbewegungen in eine Richtung zulassen, ändern sich die Orientierungen der Achsschlitten nicht. Das Verknüpfen der Modelle in 3D ist daher ohne zusätzliche Annahmen möglich.

#### **3.3 Identifikation der Reibung in der mechanischen Strecke**

Aufgrund der Komplexität der physikalischen Mechanismen, welcher der Reibung zugrunde liegen, wird für die Reibung in der mechanischen Strecke ein datengetriebenes Modell auf Basis experimenteller Messdaten umgesetzt. Die erforderlichen Messdaten werden durch Referenzfahrten ohne äußere Belastung bei variierenden Geschwindigkeiten an der realen Maschine für die drei Achsen aufgenommen. In **Bild 4** a ist exemplarisch der Verlauf einer Referenzfahrt dargestellt und die Zeitabschnitte mit konstanter Geschwindigkeit markiert.

Aus den gemessenen Motorströmen wird mit der Motorkonstanten das Antriebsmoment berechnet und in Abhängigkeit der

Vorschubgeschwindigkeit das mittlere durch die Reibung verursachte Motormoment ermittelt, siehe Bild 4 b. Das Reibungsverhalten wird in die Simulation übertragen, indem Parameter einer Funktion an diese Messdaten angepasst werden. Die gewählte, abschnittsweise definierte Funktion liefert für hohe Geschwindigkeiten genaue Ergebnisse, enthält aber eine Unstetigkeit bei  $v = 0$ , während die Messdaten auf einen Anstieg mit endlicher Steigung schließen lassen.

#### **3.4 Elektrische Komponenten**

Die elektrischen Teilstrecken der Vorschubachsen setzen sich aus den Leistungsverstärkern in den Umrichtern und Synchronmotoren zusammen. Die theoretische Grundlage für die Modellierung dieser Komponenten bilden die d,q-Transformation und die Ständerspannungsgleichung eines Synchronmotors [8]. Die Motoren werden in der Simulation realitätsgemäß durch ein Drehstromsystem gespeist. Sowohl für die Modellgleichungen der Motoren als auch für die Regelung werden aber die d- und q-Komponenten der Spannungen und Ströme benötigt. Die Rückführung des Rotorwinkels zu Leistungsverstärker und Regelung ermöglicht die Transformation zwischen Phasengrößen und d,q-Komponenten mittels d,q-Transformation. **Bild 5** zeigt die Anordnung der Komponenten in der Simulation.

#### **3.5 Regelungstechnische Komponenten**

Neben dem Übertragungsverhalten der mechanischen und elektrischen Komponenten sind Struktur und Parameter der Regelung maßgeblich für das Verhalten einer Vorschubachse. Die Struktur kann abhängig von Hersteller unterschiedlich ausgeprägt sein. Bei der Versuchsmaschine kommt eine Steuerung vom Typ "Sinumerik 840D" und Umrichter vom Typ Sinamics S120" zum Einsatz. Anhand der technischen Dokumentation lässt sich die Lageregelung in der Simulation nachbilden [9].

Die digitalen Regelalgorithmen werden größtenteils auf den Recheneinheiten der Umrichter ausgeführt. Lediglich Bahninterpolation und Geschwindigkeitsvorsteuerung werden durch die Steuerung übernommen. In der Simulation wird auch die Geschwindigkeitsvorsteuerung in die Umrichter integriert, wodurch sich Unterschiede zur realen Maschine bei der Struktur der Regelung ergeben. Daher werden nur für die beiden inneren Regel-

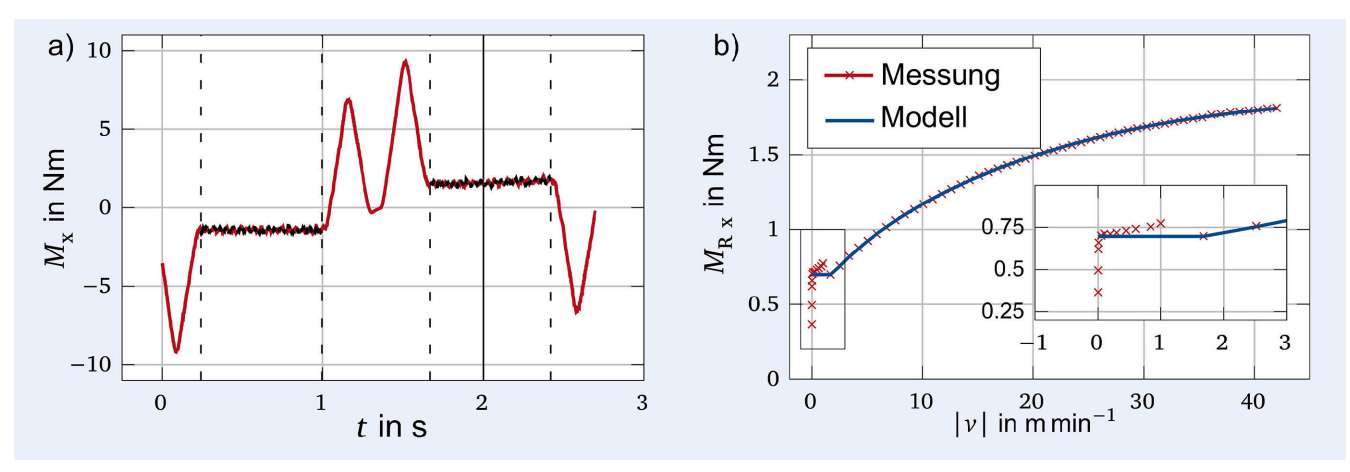

**Bild 4**. a) Gemessener Momentenverlauf einer Referenzfahrt; b) Messdaten und angepasstes Modell für den Verlauf des Reibmomentes über der Geschwindigkeit. *Grafik: PTW*

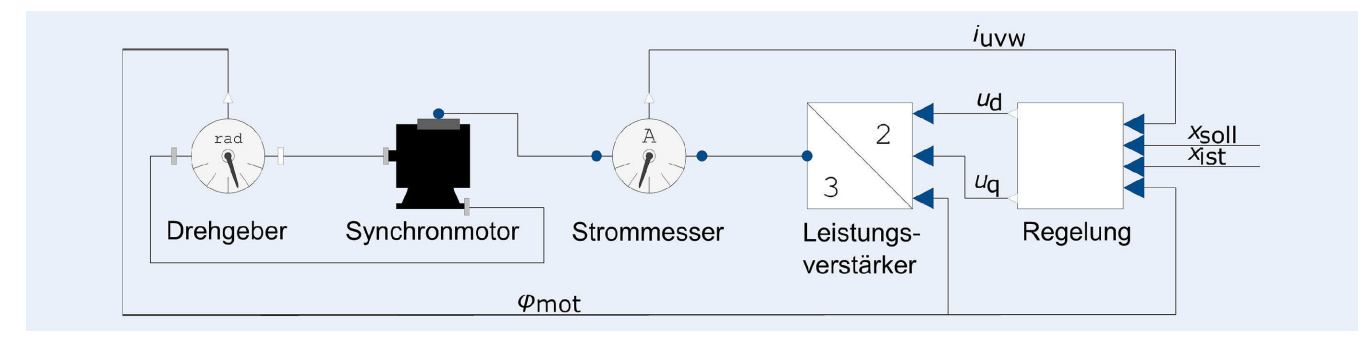

**Bild 5**. Aufbau der elektrischen Teilstrecke einer Vorschubachse mit Regelung in Modelica. *Grafik: PTW*

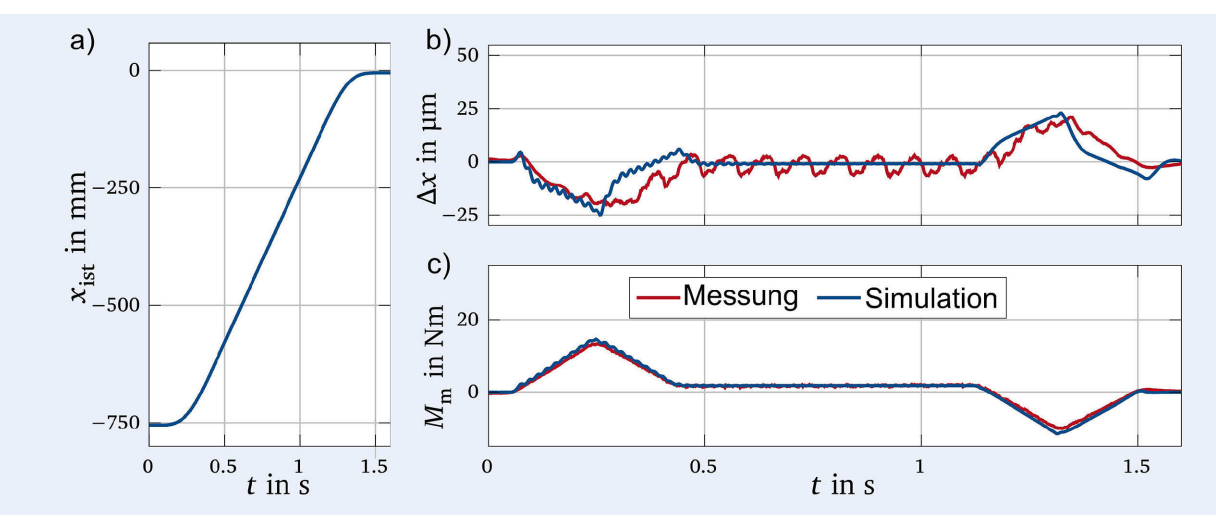

**Bild 6**. Vergleich von Simulations- und Messergebnissen für die x-Achse ohne Zerspankräfte: a) Ist-Position; b) Lageregeldifferenz; c) Motormoment. *Grafik: PTW*

kreise (Strom- und Drehzahlregelung) die Parameter der Regelungen von der realen Maschine in die Simulation übertragen, während der Lageregler und die Geschwindigkeitsvorsteuerung empirisch mithilfe der Simulationsergebnisse parametriert werden.

## **4 Ergebnisse**

Um die Gesamtsimulation der Maschine zu validieren, wird das dynamische Verhalten der simulierten Kenngrößen mit den gemessenen Kenngrößen bei Verfahrbewegungen der realen Maschine verglichen. Dazu wird im ersten Schritt ein Referenzprozess ohne Einwirkung zusätzlicher Prozesskräfte betrachtet. **Bild 6** zeigt beispielhaft die Zeitverläufe gemessener Größen des realen Prozesses und die dazugehörigen Größen aus der Simulation einer Verfahrbewegung mit maximaler Vorschubgeschwindigkeit v = 42 m/min<sup>-1</sup> in positive x-Richtung.

Eine gute Übereinstimmung ist insbesondere bei dem Motormoment Mm in Bild 6 c zu beobachten. Die Abweichungen bei der Lageregeldifferenz Δx in Bild 6 b können auf Annahmen oder Vereinfachungen bei der physikalischen Modellbildung und der Modellierung der Regelung zurückgeführt werden. Zu erkennen sind unterschiedlich geartete Schwingungen in der Simulation und in den Messdaten. Mögliche Ursachen für die Schwingungen in der Simulation sind das Losbrechmoment infolge der Unstetigkeit des Reibungsmodells und das Fehlen von Filtern in der Regelung. Als wahrscheinlichste Ursache für die Schwingungen in der

gemessenen Regeldifferenz werden Anregungen in den mechanischen Komponenten identifiziert.

Im zweiten Schritt werden Verfahrbewegungen mit Einwirkung zusätzlicher Prozesskräfte durch einen Fräsprozess betrachtet. Ausgewertet wurde eine Eckfräsbearbeitung von 42CrMo4 mit einem Schaftfräser mit Wendeschneidplatten und Durchmesser von 32 mm. Für die Aufzeichnung der Prozesskräfte mit einer Abtastfrequenz von 5 kHz wurde ein Dynamometer des Typs "9255C" von Kistler eingesetzt. Dementsprechend wurde das Werkstück auf der vorgesehenen Spannfläche der Kraftmessplattform montiert. Zusätzlich wurden die internen Daten der CNC-Steuerung über die Industrial Edge von Siemens mit 500 Hz aufgenommen. **Bild 7** a, b zeigt die Mess- und Simulationsergebnisse des Validierungsversuches mit den Zerspankräften. Im Vergleich zum ersten Schritt wurden neben den Sollpositionen auch die Kraftkomponenten in den Achsrichtungen als zusätzliche Eingangsgrößen für die Simulation verwendet.

Die Amplitude des Motormomentes stimmt bei der x-Achse (Bild 7 c) besser mit den Messdaten überein als bei der z-Achse (Bild 7 d). Eine mögliche Erklärung für die größeren Abweichungen bei der z-Achse könnte die Unstetigkeit des Reibungsmodells in Verbindung mit der stillstehenden Achse und der kleinen Kraftkomponente in z-Richtung sein. Hier könnte eine Anpassung des Reibungsmodells oder die Implementierung anderer Ansätze die Simulation verbessern. Weitere mögliche Einflussfaktoren sind Untersuchungsgegenstand für eine zukünftige Verbesserung der Simulation.

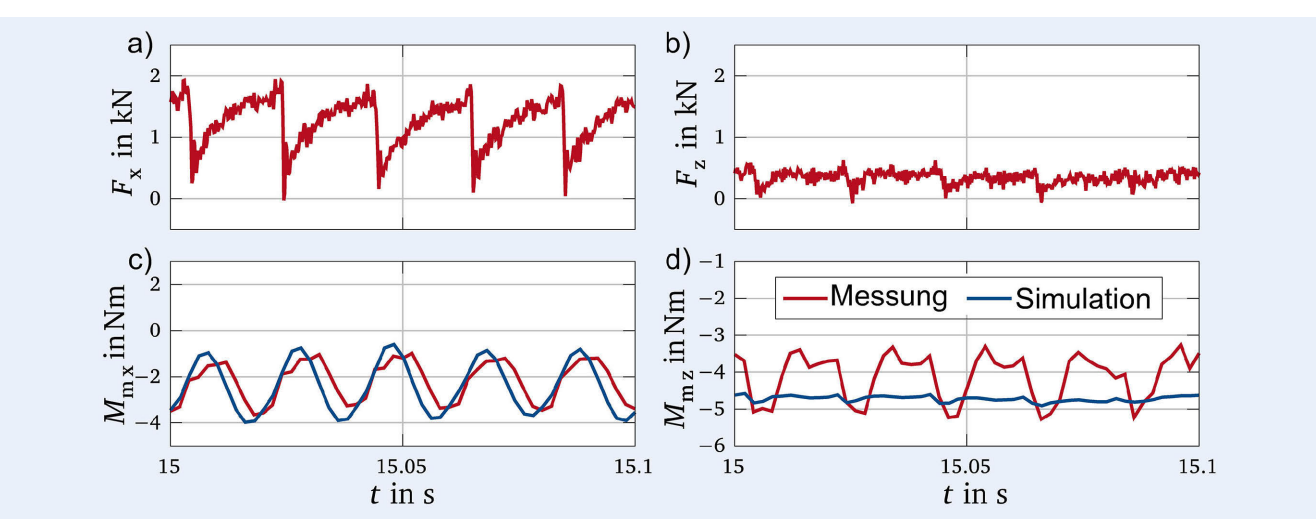

**Bild 7**. Vergleich von Simulations- und Messergebnissen mit Zerspankräften: a) Kraft in x-Richtung; b) Motormoment für die x-Achse; c) Kraft in z-Richtung; d) Motormoment für die z-Achse. *Grafik: PTW*

# **5 Zusammenfassung und Ausblick**

Die in diesem Beitrag vorgestellte Methode ermöglicht eine virtuelle Simulation zur Bestimmung von Belastungskenngrößen der Vorschubachsen einer CNC-Maschine. Der Ansatz beruht auf einer hybriden Multi-Domain-Simulation, die in Modelica implementiert und anschließend validiert wurde. Aufgrund der objektorientierten Modellierung lassen sich die entwickelten Komponenten auf andere Maschinentypen übertragen und weitere Komponenten ergänzen. Daher soll die Motorspindel als zentrale Komponente einer Werkzeugmaschine modelliert und ergänzt werden. Zusätzlich sollen die Ergebnisse beispielsweise durch eine Optimierung des datengetriebenen Reibmodells oder eine Überarbeitung der Geschwindigkeitsvorsteuerung kontinuierlich verbessert werden.

Durch die Kopplung mit einem VNCK und einem Zerspankraftmodell ist es möglich, relevante Belastungskenngrößen bei der Prozessplanung zu ermitteln und im Kontext belastungsorientierter Bezahlmodelle für eine virtuelle Prozessoptimierung einzusetzen. Da als eine Größe der Regelung auch die Antriebsströme simuliert werden, lassen sich diese zukünftig auch für eine Abschätzung der erforderlichen Stromverbräuche und im nächsten Schritt für eine Abschätzung der CO2-Bilanz einsetzen.

- **L i t e r a t u r**
- **[1]** Stark, R.; Anderl, R.; Thoben, K.-D. et al.: WiGeP-Positionspapier: Digitaler Zwilling. Zeitschrift für wirtschaftlichen Fabrikbetrieb 115 (2020) s1, S. 47–50
- **[2]** Stanula, P.; Praetzas, C.; Kohn, O. et al.: Stress-oriented, data-based payment model for machine tools. Procedia CIRP 93 (2020) 5, pp. 1526–1531
- **[3]** ISO 23247–1: Automation systems and integration Digital twin framework for manufacturing. Ausgabe Oktober 2021
- **[4]** Modelica Association: Modelica A Unified Object-Oriented Language for Systems Modeling – Language Specification. Version 3.5. Stand: 2021. Internet: modelica.org/documents/MLS.pdf. Zugriff am 15.12.2022
- **[5]** Fritzson, P.: Principles of object-oriented modeling and simulation with Modelica 3.3. A cyber-physical approach. Hoboken: John Wiley & Sons 2015
- **[6]** Fritzson, P.: Introduction to modeling and simulation of technical and physical systems with Modelica. Hoboken: John Wiley & Sons 2011
- **[7]** Zirn, O.: Modellbildung und Simulation hochdynamischer Fertigungssysteme. Eine praxisnahe Einführung. Heidelberg: Springer-Verlag 2006
- **[8]** Binder, A.: Elektrische Maschinen und Antriebe. Grundlagen, Betriebsverhalten. Heidelberg: Springer Vieweg 2017
- **[9]** Siemens: Sinamics S120/S150 List Manual. Internet: support.industry. siemens.com/cs/attachments/
	- 109781807/S120\_S150\_list\_man\_0620\_en-US.pdf?download=true. am 15.12.2022

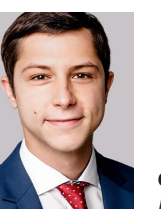

**Oliver Kohn ©**, M.Sc. *Foto: PTW*

**J u l i u s F r e n z e l** , B. Sc.

**[E r k u t S a r i k a y a](https://orcid.org/0000-0001-9263-573X)** , M. Sc.

Prof. Dr.-Ing. M a t t h i a s W e i g o I d **D** Institut für Produktionsmanagement, Technologie und Werkzeugmaschinen (PTW) Technische Universität Darmstadt Otto-Berndt-Str. 2, 64287 Darmstadt Tel. +49 6151 / 8229-666 o.kohn@ptw.tu-darmstadt.de www.ptw.tu-darmstadt.de

## L I Z E N Z  $\left(\mathrm{cc}\right)$  $\bf{(i)}$

[Dieser Fachaufsatz steht unter der Lizenz Creative Commons](https://creativecommons.org/licenses/by/4.0/)  Namensnennung 4.0 International (CC BY 4.0)